## SAP ABAP table UAAPPLTYPE {Application Types Costing}

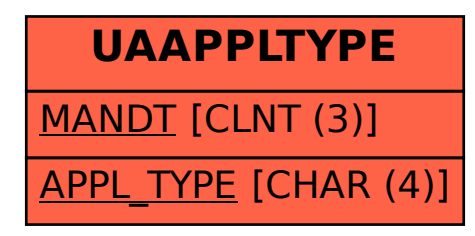